# **ESIMERKKI ONGELMALÄHTÖISESTÄ OPPITUNNISTA**

Mika Koponen

LUMATIKKA

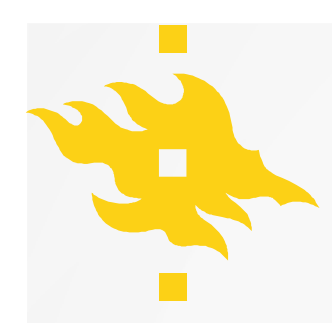

## **TARVIKKEET**

### **Paperilla**

- Tulosta kuva ja piirrä siihen kynällä **Tietokoneella**
- Piirrä kuvaan Powerpointissa
	- Paina esitystilassa hiiren oikeaa näppäintä ja valitse Pen Tool.
	- Piirrokset saa poistettua painamalla "E".

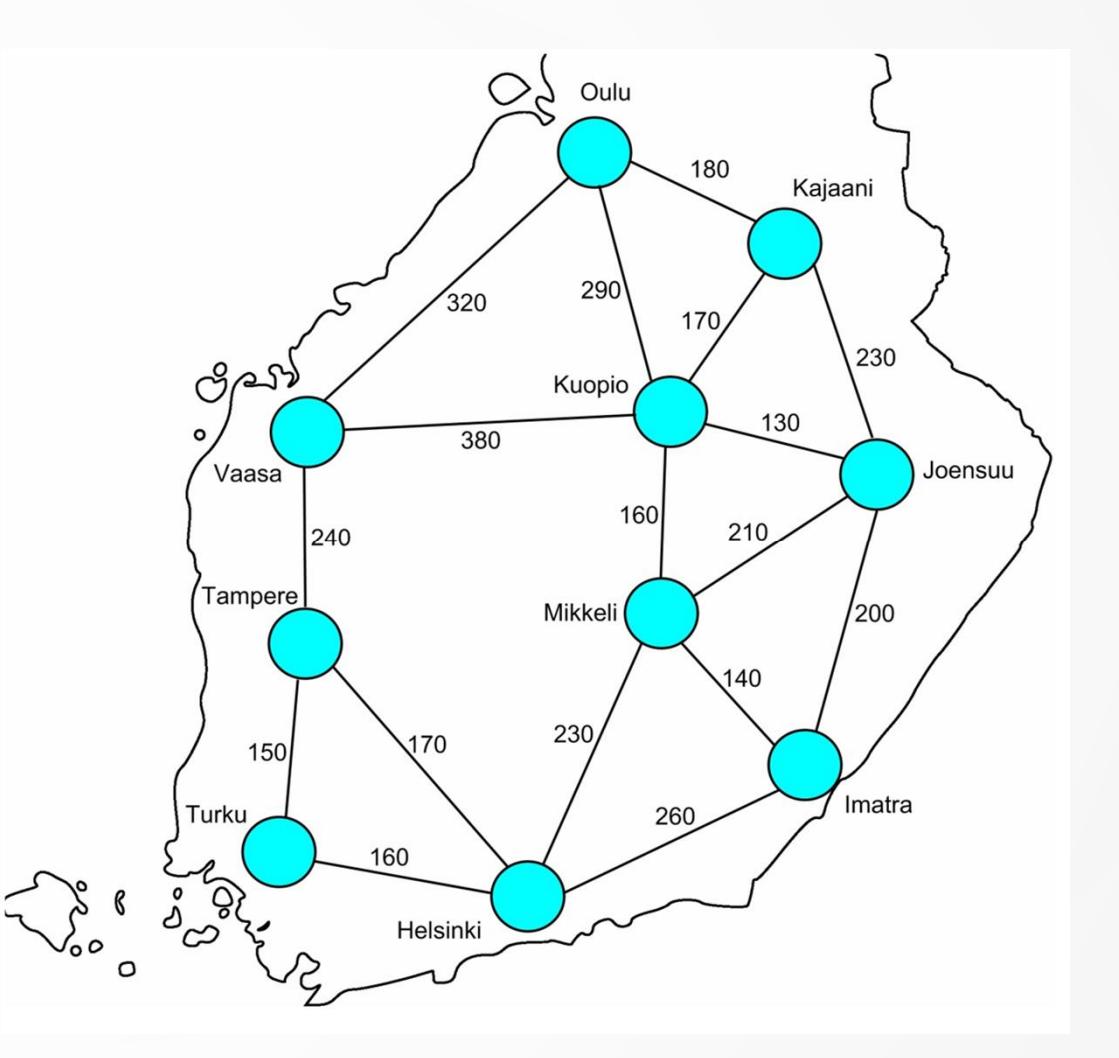

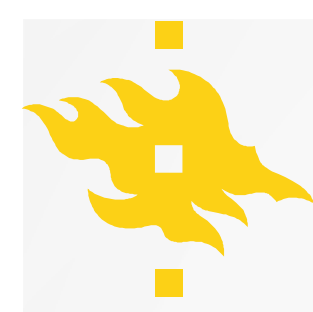

# **SUOMEN TIETOVERKKO**

Suomen tietoverkkoa uusitaan uudella valokaapelitekniikalla. Koska uusi tekniikka on kallista, halutaan kaupunkien välille rakentaa mahdollisimman edullinen kaikki kaupungit yhdistävä verkko.

• Mikä on minimimäärä valokaapelia, jolla tekniikan uusiminen voidaan toteuttaa?

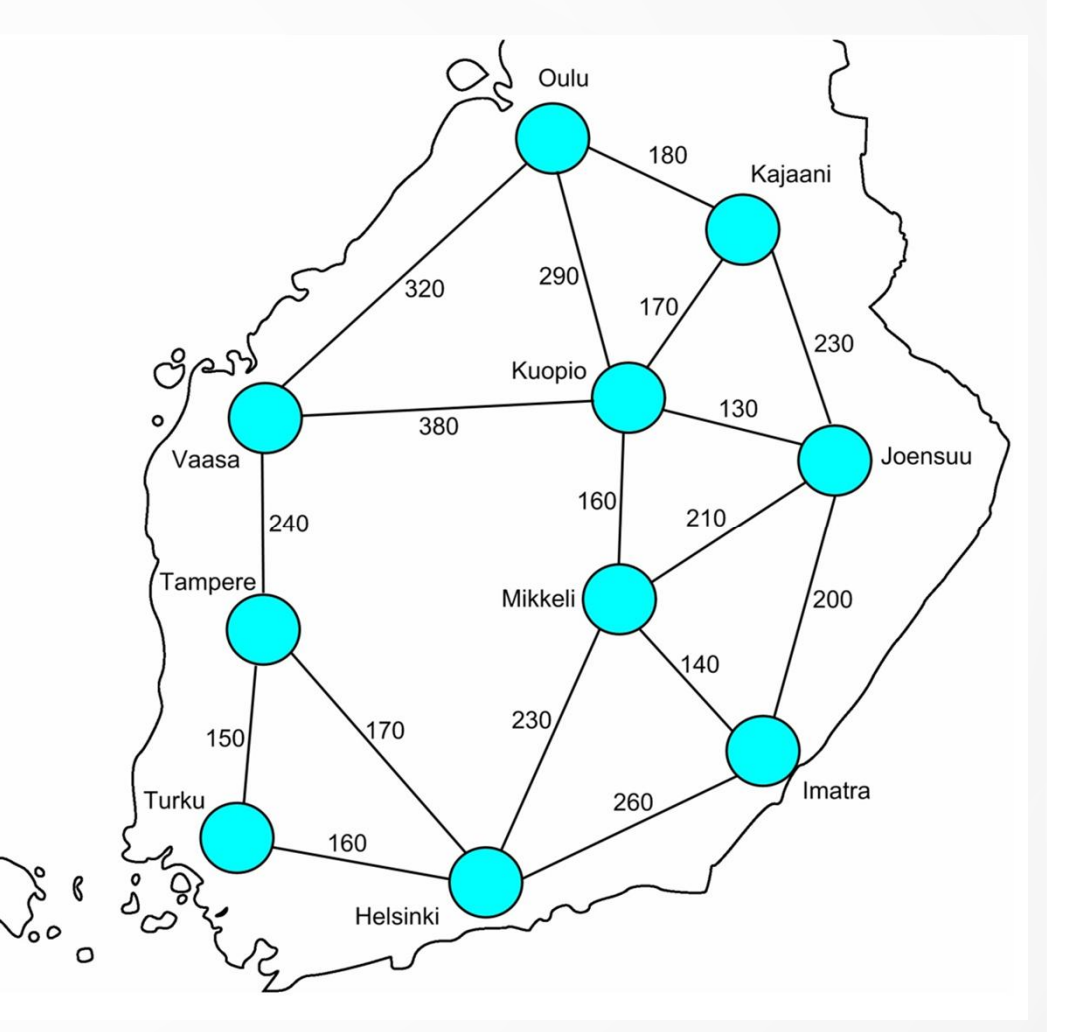

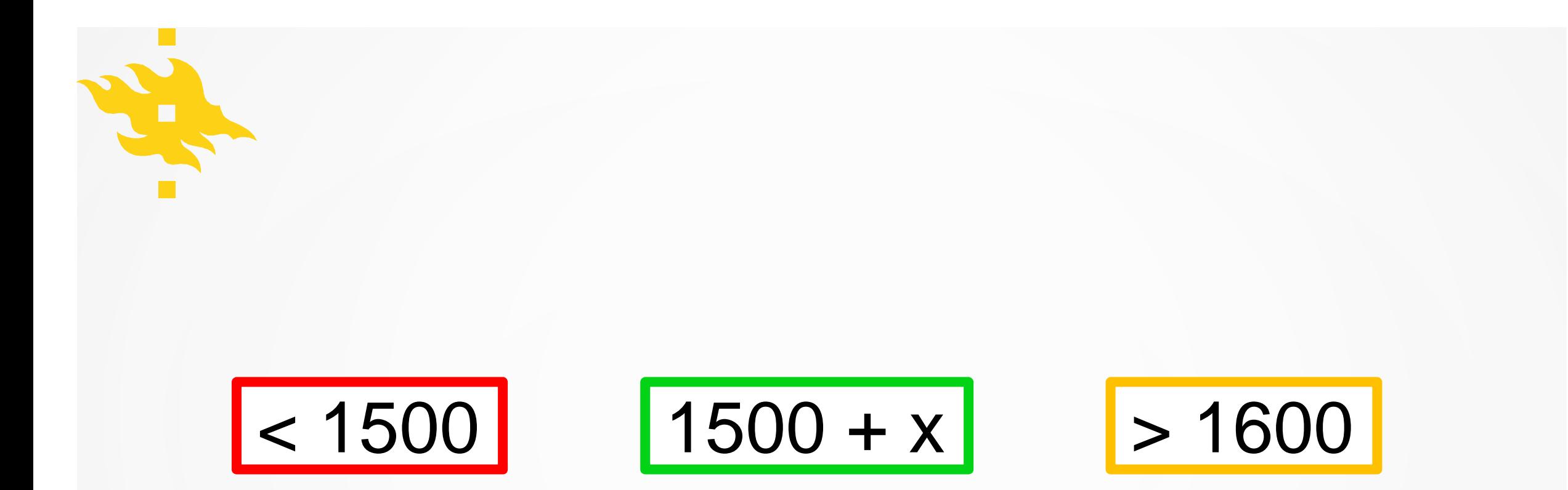

**HELSINGIN YLIOPISTO HELSINGFORS UNIVERSITET UNIVERSITY OF HELSINKI** 

Kasvatustieteellinen tiedekunta

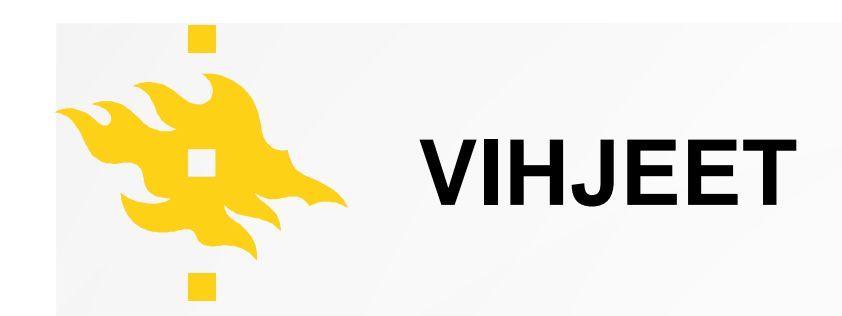

- Verkon ei tarvitse olla suljettu silmukka
- Verkko saa haarautua
- Kuhunkin kaupunkiin tarvitaan vain yksi yhteys
- Kokeile, että poistat yhden yhteyden ja otat toisen tilalle!

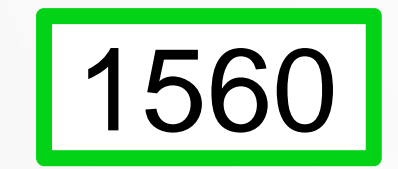

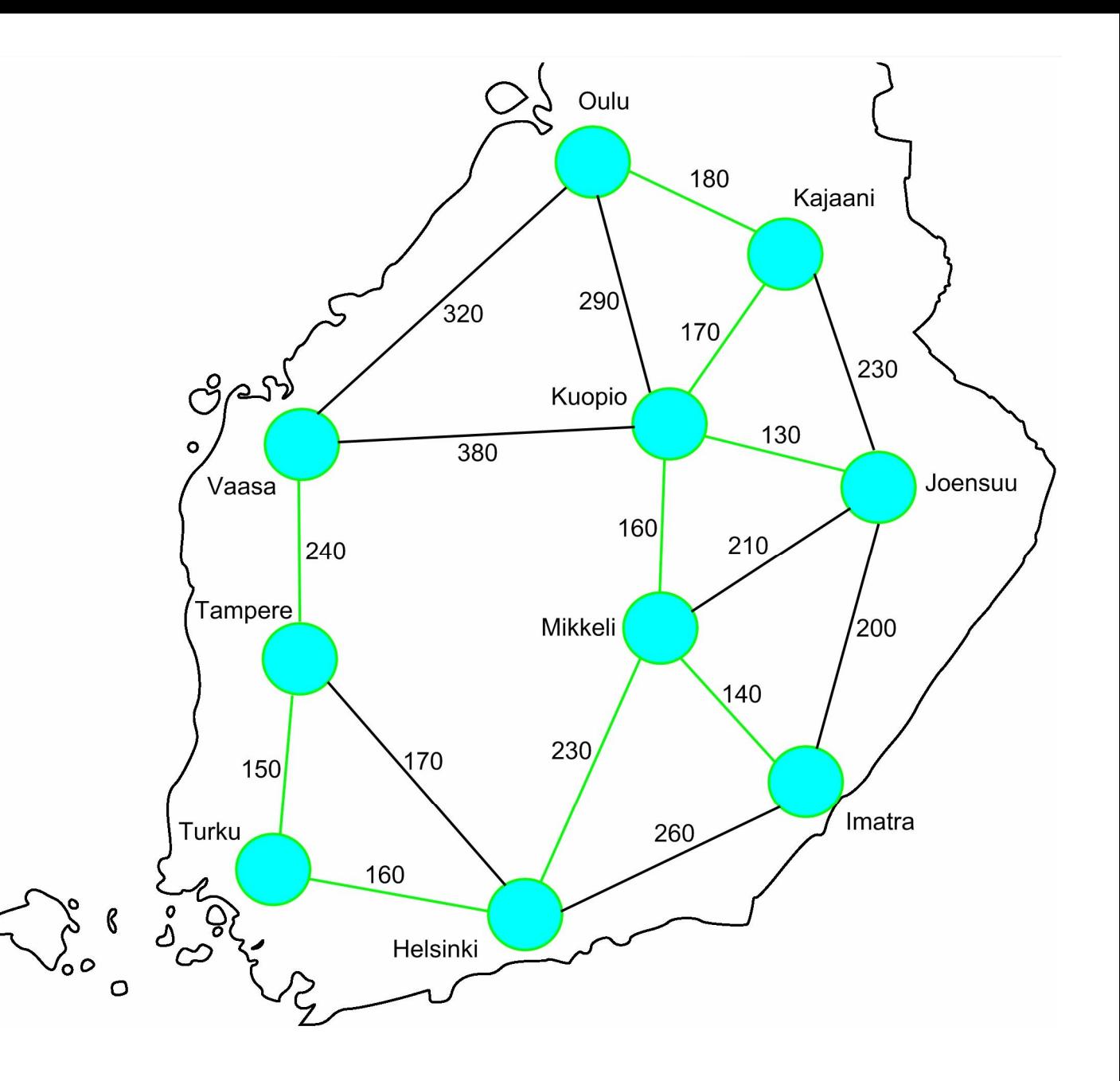

**HELSINGIN YLIOPISTO** 

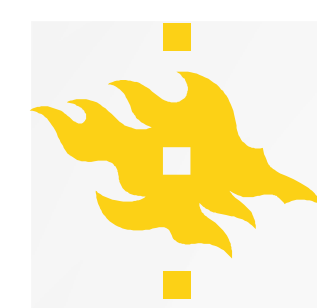

# **SUOMEN TIETOVERKKO**

- Millaiset toimet johtavat edullisimman ratkaisun löytymiseen?
- Suunnittele toimintaohje, jota seuraamalla ongelma voidaan ratkaista.

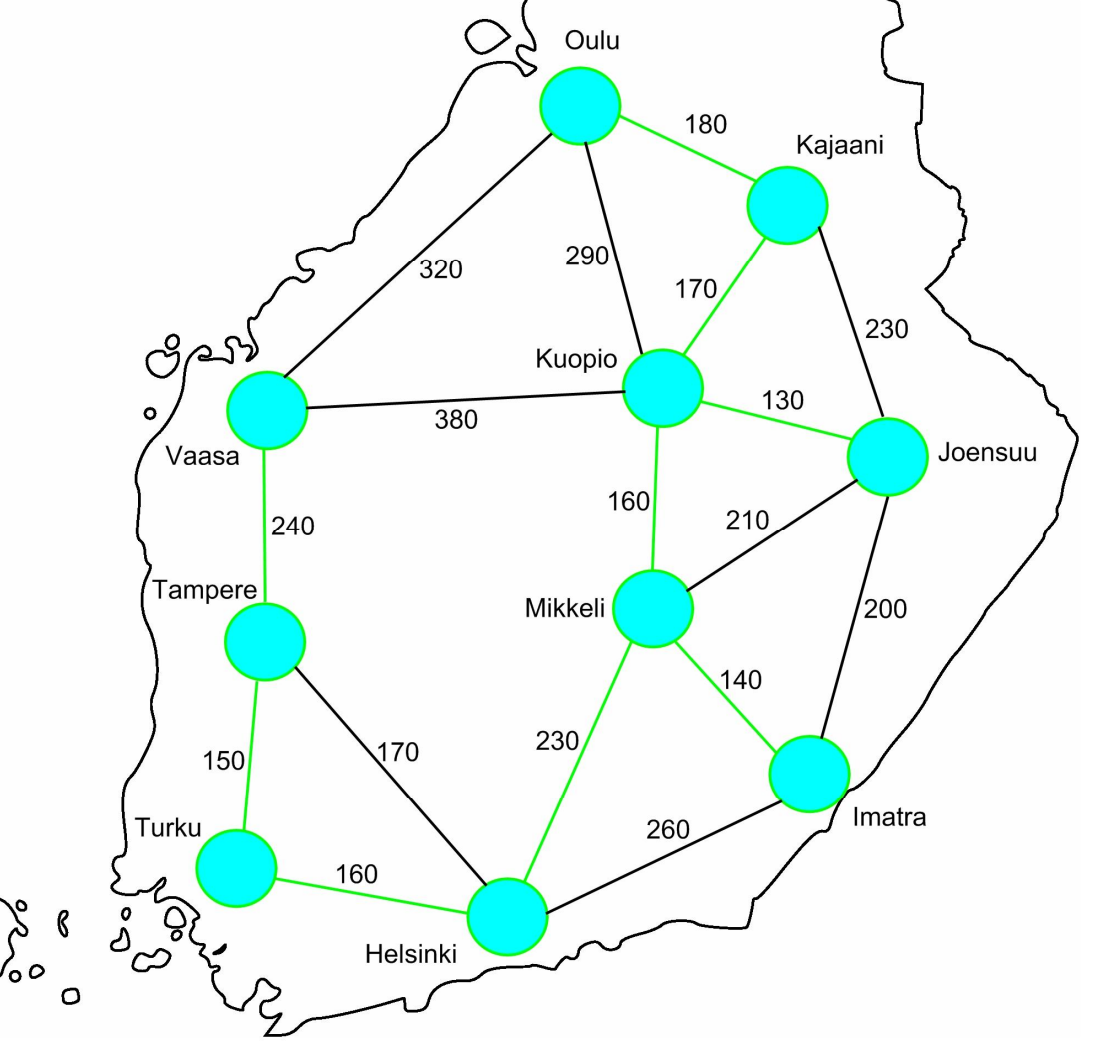

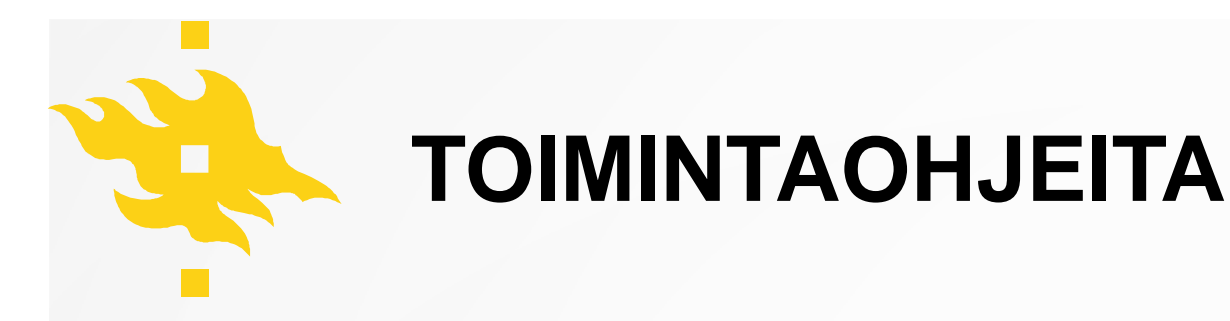

### **Toimintaohje 1**

- 1. Valitse yhteydet järjestyksessä lyhimmästä pisimpään.
- 2. Älä valitse yhteyttä, jos kaupunkien välillä on jo yhteys.
- 3. Toista kunnes olet käynyt läpi kaikki yhteydet.

### **Toimintaohje 2**

- 1. Valitse tarkasteluun mikä tahansa kaupunki. Valitse kaupunkiin liittyvistä yhteyksistä lyhin.
- 2. Toista kunnes olen käynyt läpi kaikki kaupungit.
- 3. Jos kaikkien kaupunkien välillä ei ole yhteyttä, ota tarkasteluun ne yhteydet, jotka yhdistävät jo valitut verkot. Valitse niistä yhteyksistä lyhin.
- 4. Toista kunnes kaikkiin kaupunkeihin on yhteys.